## Package 'TurboNorm'

May 11, 2024

#### <span id="page-0-0"></span>Type Package

Title A fast scatterplot smoother suitable for microarray normalization

Version 1.52.0

Date 2023-15-08

Author Maarten van Iterson and Chantal van Leeuwen

Maintainer Maarten van Iterson <mviterson@gmail.com>

Description A fast scatterplot smoother based on B-splines with secondorder difference penalty. Functions for microarray normalization of singlecolour data i.e. Affymetrix/Illumina and two-colour data supplied as marray MarrayRawobjects or limma RGList-objects are available.

License LGPL

LazyLoad yes

**Depends** R ( $>= 2.12.0$ ), convert, limma ( $>= 1.7.0$ ), marray

Imports stats, grDevices, affy, lattice

Suggests BiocStyle, affydata, hgu95av2cdf

biocViews Microarray, OneChannel, TwoChannel, Preprocessing, DNAMethylation, CpGIsland, MethylationArray, Normalization

URL <http://www.humgen.nl/MicroarrayAnalysisGroup.html>

git\_url https://git.bioconductor.org/packages/TurboNorm

git\_branch RELEASE\_3\_19

git\_last\_commit 79a05c5

git\_last\_commit\_date 2024-04-30

Repository Bioconductor 3.19

Date/Publication 2024-05-10

### <span id="page-1-0"></span>**Contents**

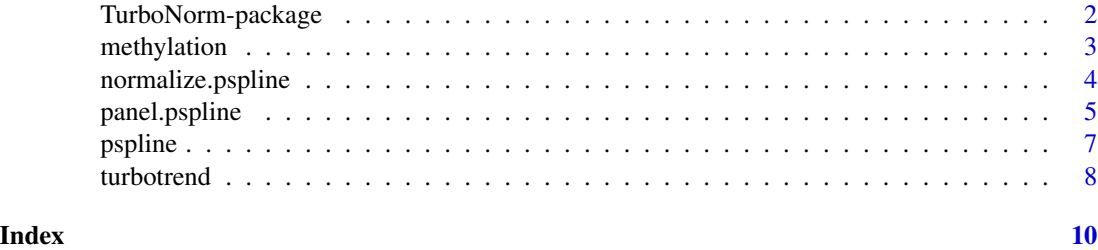

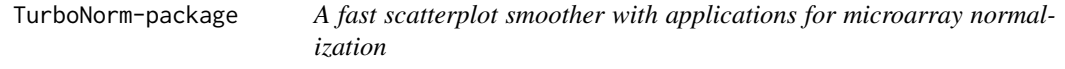

#### Description

A fast scatterplot smoother based on B-splines with second order difference penalty. Functions for microarray normalization of single-colour data i.e. Affymetrix/Illumina and two-colour data supplied as marray MarrayRaw-objects or limma RGList-objects are available.

#### Details

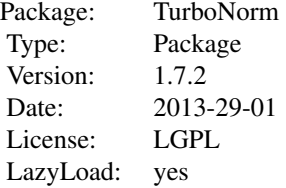

This package contains an implementation of piecewise constant P-splines of Eilers and Marx (1996) that can be used for normalization of either single- or two-colour data. For two-colour data objects of type RGList from the limma package and MarrayRaw from the package marray can be normalized using the function pspline(). For single colour microarray data wrapper functions are written based on the affy package functions normalize.loess() and normalize.AffyBatch.loess() namely normalize.pspline() and normalize.AffyBatch.pspline(). Also a panel.pspline() is available for adding the smoothed curve to lattice graphics panels.

#### Note

The package pspline (S original by Jim Ramsey, R port by Brian Ripley) implements the Bspline/Natural Cubic Spline smoother

#### Author(s)

Chantal van Leeuwen and Maarten van Iterson Maintainer: Maarten van Iterson<mviterson@gmail.com>

#### <span id="page-2-0"></span>methylation 3

#### References

van Iterson M, Duijkers FA, Meijerink JP, Admiraal P, van Ommen GJ, Boer JM, van Noesel MM, Menezes RX (2012). A novel and fast normalization method for high-density arrays. SAGMB, 11(4).

Paul .H.C. Eilers and Brain D. Marx (1996). Flexible smoothing with B-splines and Penalties. Statistical Science, Vol 11, No. 2, 89-121.

#### See Also

[turbotrend,](#page-7-1) [pspline,](#page-6-1) [normalize.pspline,](#page-3-1) [normalize.AffyBatch.pspline,](#page-3-2) [panel.pspline](#page-4-1)

methylation *CpG island DNA methylation array data*

#### **Description**

CpG island DNA methylation array data of a neuro-ectodermal cell line that was treated with a demethylating agent

#### Usage

```
data(methylation)
```
#### Format

"RGList" as defined in the package limma containing data from CpG island DNA methylation array data of a neuro-ectodermal cell line that was treated with a demethylating agent. The element "weights" of the "RGList" contains the subset of invariant fragments, those without methylationsensitive restriction sites, as a logical vector.

#### Details

The data is extracted from a larger experiment described in van Iterson et al. Because the data is from a high-dense tiling array a random subset of the data was chosen for convenience in making the vignette.

#### References

van Iterson M, Duijkers FA, Meijerink JP, Admiraal P, van Ommen GJ, Boer JM, van Noesel MM, Menezes RX (2012). A novel and fast normalization method for high-density arrays. SAGMB, 11(4).

#### Examples

data(methylation)

<span id="page-3-1"></span><span id="page-3-0"></span>

#### <span id="page-3-2"></span>Description

Modified version of normalize.loess and normalize.AffyBatch.pspline from the affy package uses the P-spline smoother in stead of the loess algorithm

#### Usage

```
normalize.psplit(mat, epsilon = 10^{\circ}-2, maxit = 1, log.it = TRUE,verbose = TRUE, weights = rep(1, nrow(mat)), ...)normalize.AffyBatch.pspline(abatch,
    type=c("together","pmonly","mmonly","separate"), ...)
```
#### Arguments

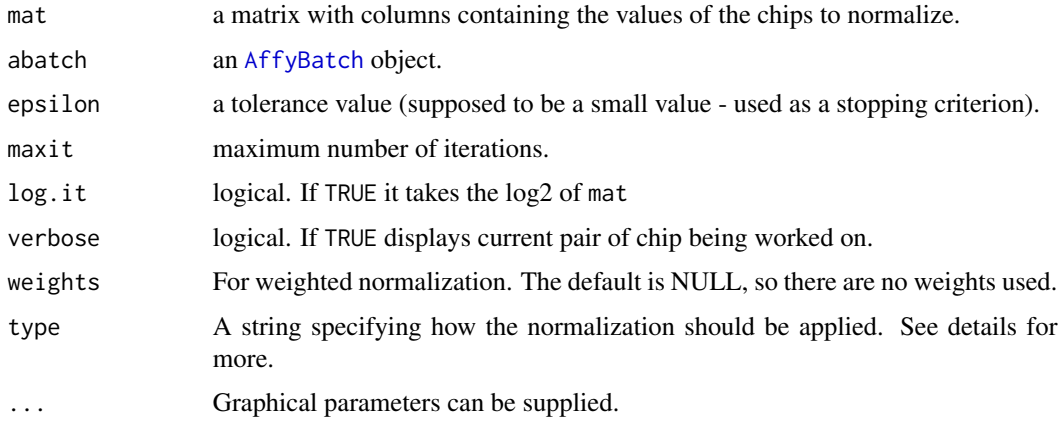

#### Details

This function is a modified version of the function [normalize.loess](#page-0-0) from the affy package. In stead of the loess algorithm the function uses the P-spline algorithm. The type argument should be one of "separate","pmonly","mmonly","together" which indicates whether to normalize only one probe type(PM,MM) or both together or separately.

#### Value

Normalized [AffyBatch](#page-0-0)

#### Author(s)

Maarten van Iterson and Chantal van Leeuwen

#### <span id="page-4-0"></span>panel.pspline 5

#### References

Laurent Gautier, Leslie Cope, Benjamin M. Bolstad and Rafael A. Irizarry (2004). affy -analysis of Affymetrix GeneChip data at the probe level. Bioinformatics, Vol. 20, no. 3, 307-315.

van Iterson M, Duijkers FA, Meijerink JP, Admiraal P, van Ommen GJ, Boer JM, van Noesel MM, Menezes RX (2012). A novel and fast normalization method for high-density arrays. SAGMB, 11(4).

Paul .H.C. Eilers and Brain D. Marx (1996). Flexible smoothing with B-splines and Penalties. Statistical Science, Vol 11, No. 2, 89-121.

#### See Also

[normalize.loess](#page-0-0)

#### Examples

```
library(affydata)
data(Dilution)
PM <- log2(pm(Dilution[,c(1,3)]))
M < -PM[, 1]-PM[, 2]A <- 0.5*(PM[,1]+PM[,2])
nPM <- log2(normalize.pspline(pm(Dilution[,c(1,3)])))
nM <- nPM[,1]-nPM[,2]
nA <- 0.5*(nPM[,1]+nPM[,2])
par(mfcol=c(2,1))
plot(M~A)
plot(nM~nA)
norm <- normalize.AffyBatch.pspline(Dilution, type="pmonly")
weights <- rep(1, nrow(exprs(Dilution)))
normw <- normalize.AffyBatch.pspline(Dilution, type="pmonly", weights=weights)
```
<span id="page-4-1"></span>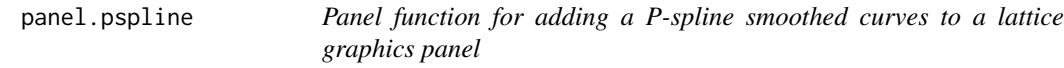

#### Description

The function panel.pspline is similar to panel.loess but show the P-spline smoothed curve.

#### Usage

```
panel.pspline(x, y, weights = rep(1, length(y)), nintervals = 100, type, horizontal = FALSE, coluline=1
```
#### <span id="page-5-0"></span>**Arguments**

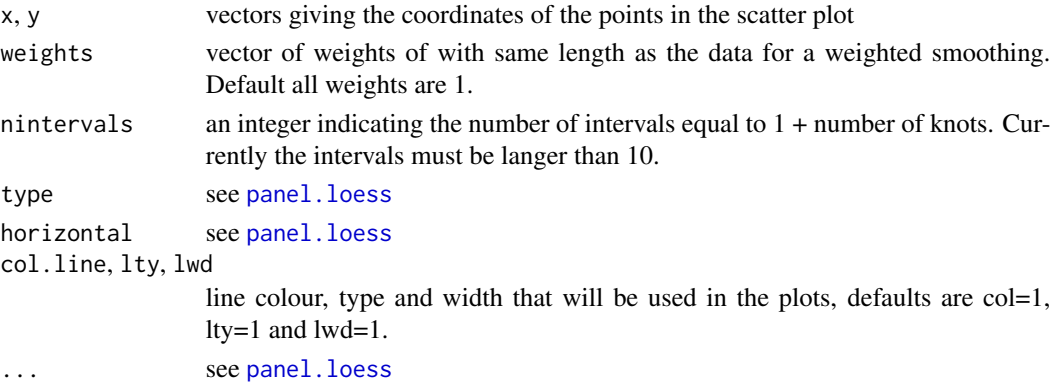

#### Details

?panel.loess

#### Author(s)

Maarten van Iterson and Chantal van Leeuwen

#### References

Deepayan Sarkar (2009). lattice: Lattice Graphics. R package version 0.17-26. http://CRAN.Rproject.org/package=lattice

van Iterson M, Duijkers FA, Meijerink JP, Admiraal P, van Ommen GJ, Boer JM, van Noesel MM, Menezes RX (2012). A novel and fast normalization method for high-density arrays. SAGMB, 11(4).

Paul .H.C. Eilers and Brain D. Marx (1996). Flexible smoothing with B-splines and Penalties. Statistical Science, Vol 11, No. 2, 89-121.

#### See Also

[panel.loess](#page-0-0)

#### Examples

```
library(marray)
library(lattice)
data(swirl)
data <- data.frame(M=as.vector(maM(swirl)), A=as.vector(maA(swirl)), Sample=rep(paste("Array", 1:4), each=nrow(s
```

```
xyplot(M~A|Sample, data=data,
                       panel = function(x, y) { }panel.grid(h=-1, v= 2)
            panel.xyplot(x, y)
            panel.loess(x, y, span=0.25, col="black")
                                                panel.pspline(x, y, col="red", lwd=2)})
```
<span id="page-6-1"></span><span id="page-6-0"></span>pspline *Function for two-colour microarray data normalization using the Psplines*

#### Description

Wrapper function for two colour microarray data normalization using the P-spline smoother suitable for a RGList- or MarrayRaw-objects.

#### Usage

pspline(object, background = c("none", "substract"), weights = NULL, nintervals = 100, subset=NULL, sho

#### Arguments

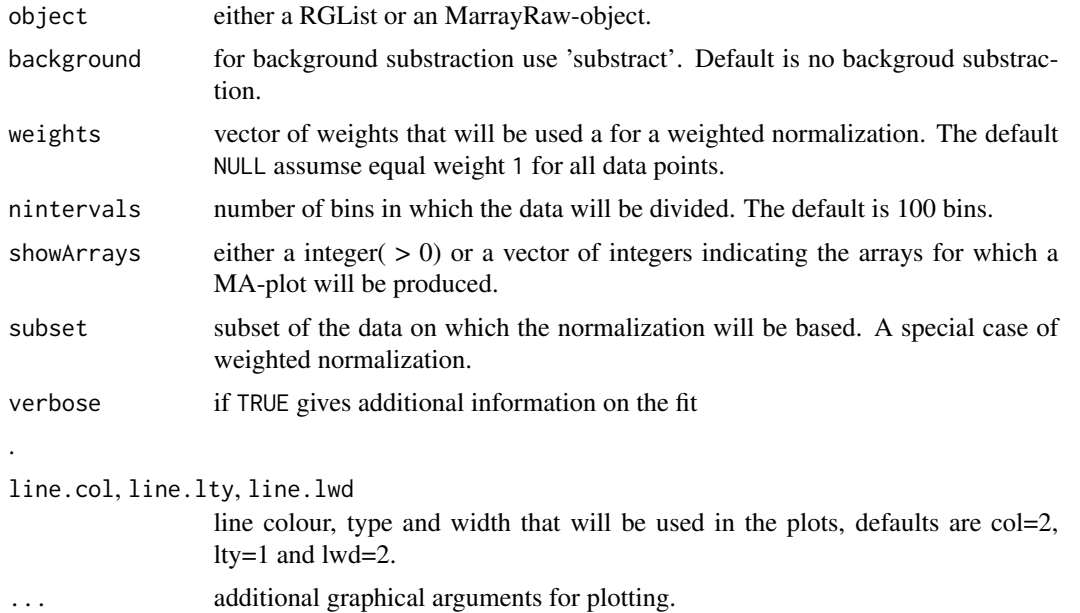

#### Details

if necessary?

#### Value

The value that will be returned is either a MAList or MarrayNorm-object dependening on the input type.

#### Author(s)

Chantal van Leeuwen and Maarten van Iterson

#### <span id="page-7-0"></span>References

van Iterson M, Duijkers FA, Meijerink JP, Admiraal P, van Ommen GJ, Boer JM, van Noesel MM, Menezes RX (2012). A novel and fast normalization method for high-density arrays. SAGMB, 11(4).

Paul .H.C. Eilers and Brain D. Marx (1996). Flexible smoothing with B-splines and Penalties. Statistical Science, Vol 11, No. 2, 89-121.

#### See Also

[normalizeWithinArrays,](#page-0-0) [maNormMain](#page-0-0)

#### Examples

```
library(marray)
data(swirl)
```

```
x <- pspline(swirl, showArrays=2, pch=20, col="grey")
x <- pspline(swirl, showArrays=2:4, line.col="green")
```
<span id="page-7-1"></span>turbotrend *turbotrend: a fast scatterplot smoother*

#### Description

A fast scatterplot smoother based on B-splines with second order difference penalty

#### Usage

turbotrend(x, y, w = rep(1, length(y)), n = 100, lambda=10^seq(-10, 10, length=1000), iter=0, method=c("

#### Arguments

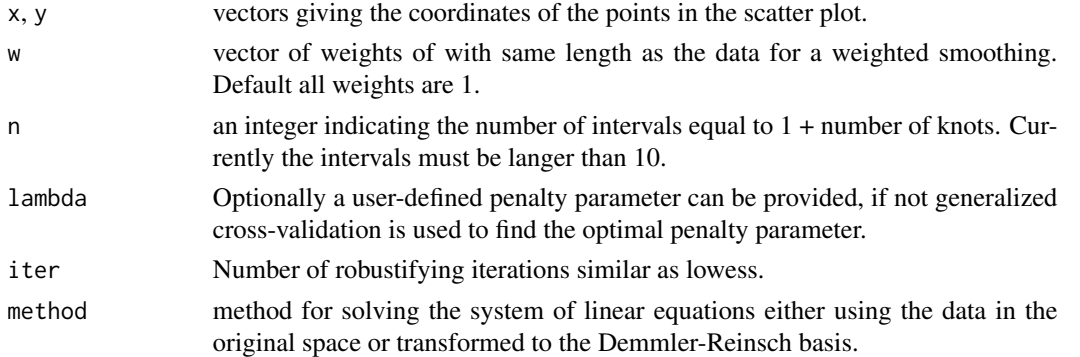

#### Details

some details about implementation

#### <span id="page-8-0"></span>turbotrend 9

#### Value

An object of type pspline is returned as a list with the following items:

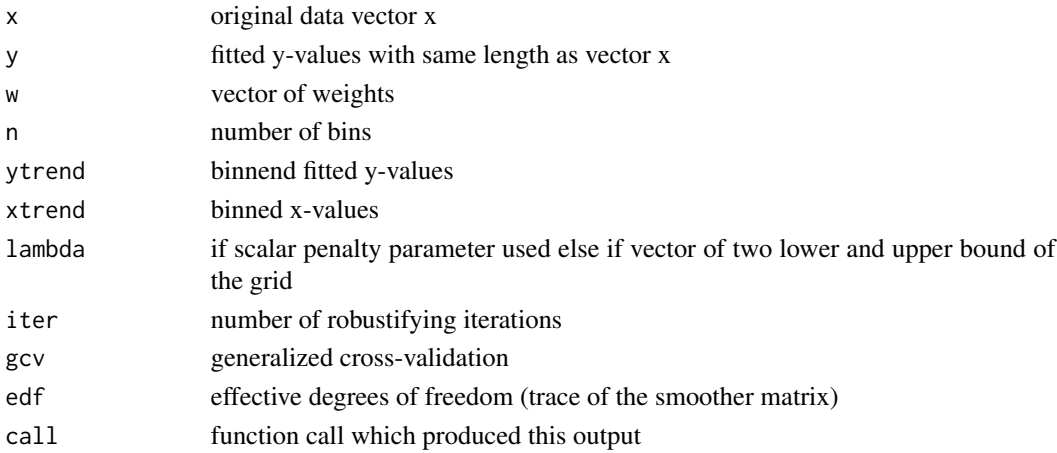

#### Author(s)

Maarten van Iterson, Chantal van Leeuwen

#### References

van Iterson M, Duijkers FA, Meijerink JP, Admiraal P, van Ommen GJ, Boer JM, van Noesel MM, Menezes RX (2012). A novel and fast normalization method for high-density arrays. SAGMB, 11(4).

Paul .H.C. Eilers and Brain D. Marx (1996). Flexible smoothing with B-splines and Penalties. Statistical Science, Vol 11, No. 2, 89-121.

#### See Also

[loess](#page-0-0),[lowess](#page-0-0), [smooth](#page-0-0), [smooth.spline](#page-0-0) and [smooth.Pspline](#page-0-0)

#### Examples

```
library(marray)
data(swirl)
x \leftarrow \text{maA}(\text{swirl})[,1]y \leq - maM(swirl)[,1]
xord <- x[order(x)]
yord <- y[order(x)]
plot(xord, yord, main = "data(swirl) & smoothing splines + lowess")
lines(turbotrend(xord, yord), col = "red", lwd=2)
lines(smooth.spline(xord, yord), col = "green", lwd=2)
lines(lowess(xord, yord), col = "purple", lwd=2)
legend("topleft", c("piecewise constant P-splines", "Cubic B-splines", "lowess"), text.col=c("red","green","purp
```
# <span id="page-9-0"></span>Index

```
∗ datasets
    methylation, 3
∗ hplot
    5
∗ package
    TurboNorm-package, 2
∗ regression
    turbotrend, 8
∗ smooth
    normalize.pspline, 4
    pspline, 7
    turbotrend, 8
AffyBatch, 4
loess, 9
lowess, 9
maNormMain, 8
methylation, 3
normalize.AffyBatch.pspline, 3
normalize.AffyBatch.pspline
        (normalize.pspline), 4
normalize.loess, 4, 5
normalize.pspline, 3, 4
normalizeWithinArrays, 8
panel.loess, 6
panel.pspline, 3, 5
pspline, 3, 7
smooth, 9
smooth.Pspline, 9
smooth.spline, 9
TurboNorm-package, 2
turbotrend, 3, 8
```